## **РАБОТА С МАШИНА ОТ ЧЛЕНОВЕ НА СИК <sup>И</sup>збори за общиснки съветници <sup>и</sup> за кметове**

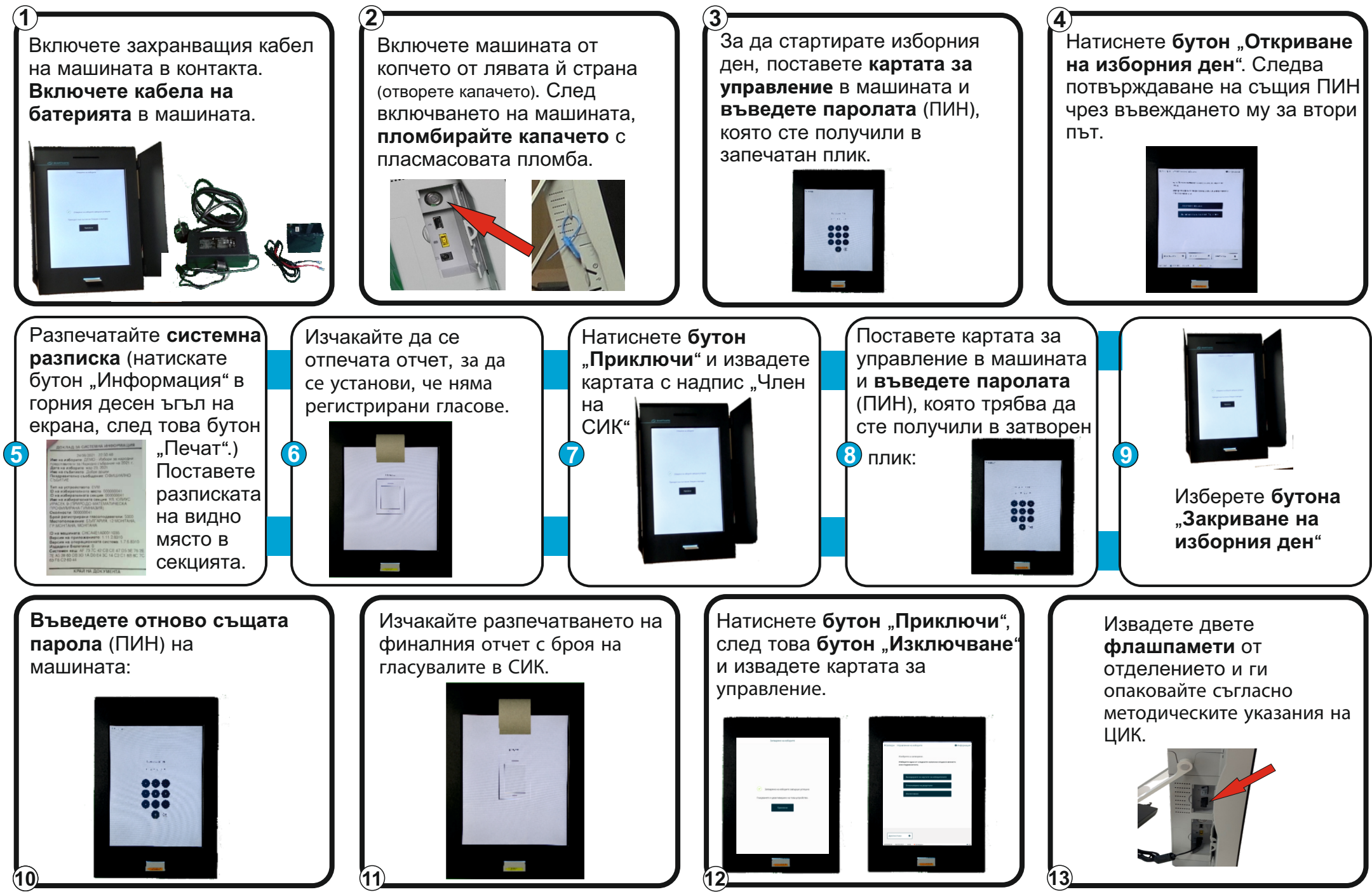